## Package 'dlr'

September 18, 2021

<span id="page-0-0"></span>Title Download and Cache Files Safely

Version 1.0.1

Description The goal of dlr is to provide a friendly wrapper around the common pattern of downloading a file if that file does not already exist locally.

License Apache License (>= 2)

Encoding UTF-8

RoxygenNote 7.1.2

**Suggests** knitr, rmarkdown, test that  $(>= 3.0.0)$ 

Config/testthat/edition 3

Imports digest, fs, rappdirs, rlang, utils

URL <https://github.com/macmillancontentscience/dlr>

BugReports <https://github.com/macmillancontentscience/dlr/issues>

VignetteBuilder knitr

NeedsCompilation no

Author Jonathan Bratt [aut] (<<https://orcid.org/0000-0003-2859-0076>>), Jon Harmon [aut, cre] (<<https://orcid.org/0000-0003-4781-4346>>), Bedford Freeman & Worth Pub Grp LLC DBA Macmillan Learning [cph, fnd]

Maintainer Jon Harmon <jonthegeek@gmail.com>

Repository CRAN

Date/Publication 2021-09-18 13:00:02 UTC

### R topics documented:

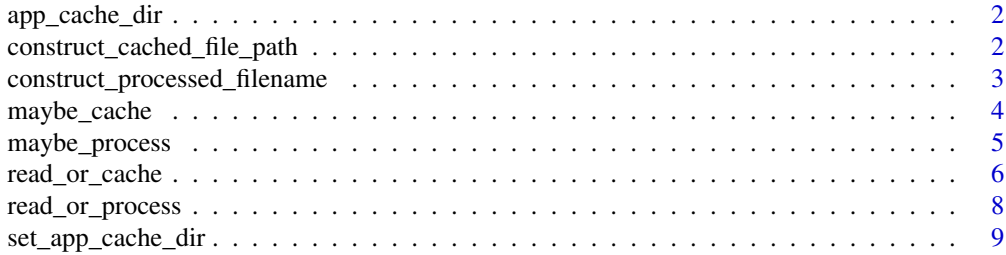

#### <span id="page-1-0"></span>**Index** [11](#page-10-0)

<span id="page-1-1"></span>

#### Description

App cache directories can depend on the user's operating system and an overall R\_USER\_CACHE\_DIR environment variable. We also respect a per-app option (appname.dir), and a per-app environment variable (APPNAME\_CACHE\_DIR. This function returns the path that will be used for a given app's cache.

#### Usage

```
app_cache_dir(appname)
```
#### Arguments

appname Character; the name of the application that will "own" the cache, such as the name of a package.

#### Value

The full path to the app's cache directory.

#### Examples

```
app_cache_dir("myApp")
```
construct\_cached\_file\_path

*Construct Cache Path*

#### Description

Construct the full path to the cached version of a file within a particular app's cache, using the source path of the file to make sure the cache filename is unique.

#### Usage

```
construct_cached_file_path(source_path, appname, extension = "")
```
#### Arguments

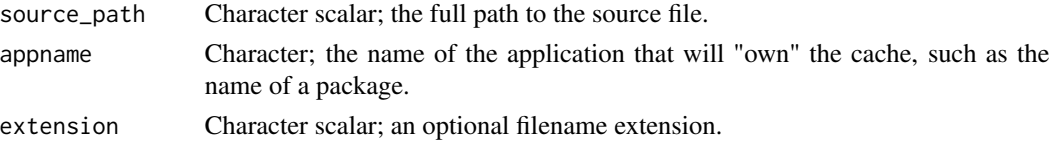

#### <span id="page-2-0"></span>Value

The full path to the processed version of source\_path in the app's cache directory.

#### Examples

```
construct_cached_file_path(
  source_path = "my/file.txt",
  appname = "dlr",
  extension = "rds"
\mathcal{L}
```

```
construct_processed_filename
                        Construct Processed Filename
```
#### Description

Given the path to a file, construct a unique filename using the hash of the path.

#### Usage

```
construct_processed_filename(source_path, extension = "")
```
#### Arguments

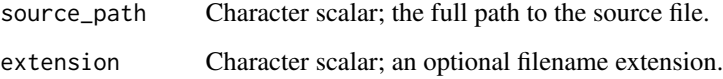

#### Value

A unique filename for a processed version of the file.

#### Examples

```
construct_processed_filename(
  source_path = "my/file.txt",
  extension = "rds"
)
```
<span id="page-3-0"></span>

#### Description

This function wraps [maybe\\_process](#page-4-1), specifying the app's cache directory.

#### Usage

```
maybe_cache(
  source_path,
  appname,
 filename = construct_processed_filename(source_path),
 process_f = readRDS,
 process_args = NULL,
 write_f = saveRDS,
 write_args = NULL,
  force_process = FALSE
)
```
#### Arguments

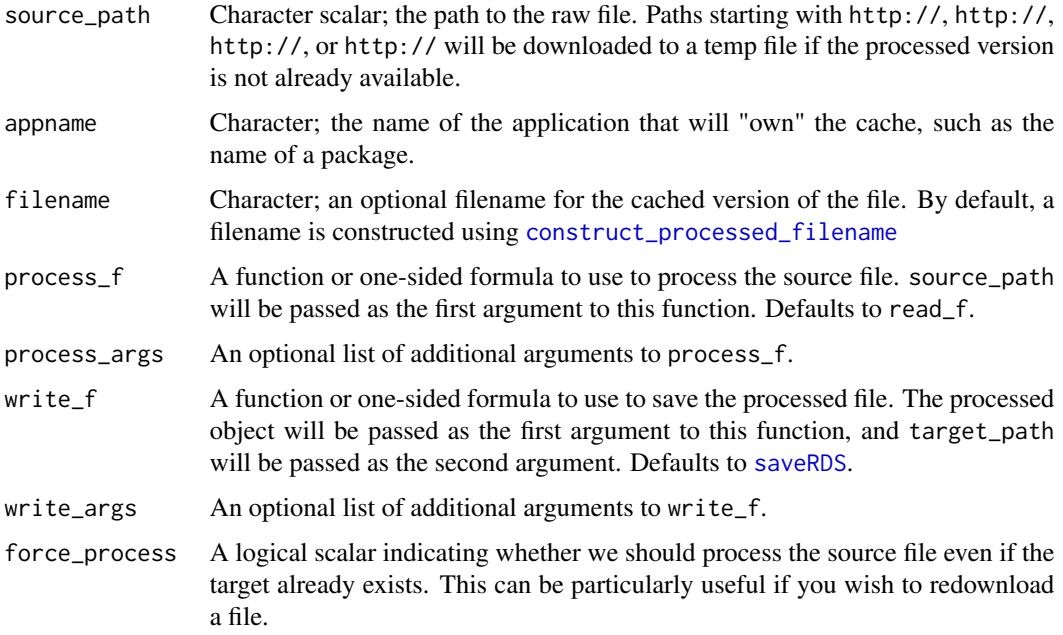

#### Value

The normalized target\_path.

#### <span id="page-4-0"></span>maybe\_process 5

#### Examples

```
if (interactive()) {
 target_path <- maybe_cache(
    "https://query.data.world/s/owqxojjiphaypjmlxldsp566lck7co",
   appname = "dlr",process_f = read.csv
 \lambdatarget_path
 unlink(target_path)
}
```
<span id="page-4-1"></span>maybe\_process *Process a File if Necessary*

#### Description

Sometimes you just need to get a processed file to a particular location, without reading the data. For example, you might need to download a lookup table used by various functions in a package, independent of a particular function call that needs the data. This function does the processing if it hasn't already been done.

#### Usage

```
maybe_process(
  source_path,
  target_path,
  process_f = readRDS,
 process_args = NULL,
 write_f = saveRDS,
 write_args = NULL,
  force_process = FALSE
\mathcal{L}
```
#### Arguments

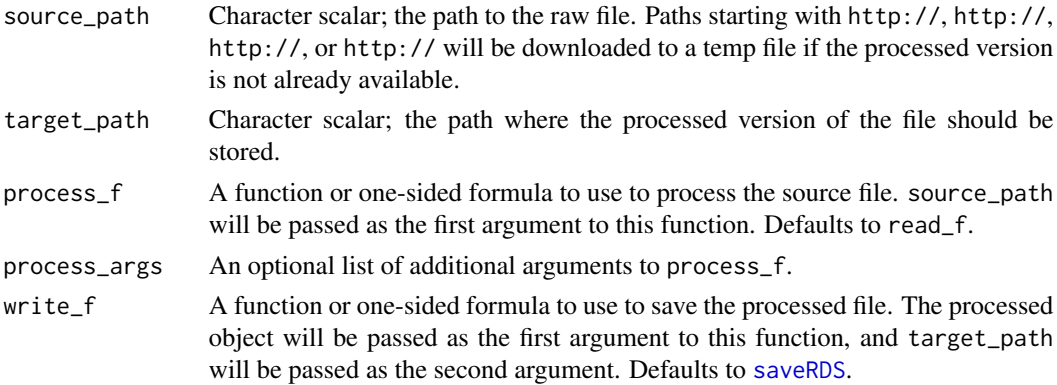

<span id="page-5-0"></span>write\_args An optional list of additional arguments to write\_f. force\_process A logical scalar indicating whether we should process the source file even if the target already exists. This can be particularly useful if you wish to redownload a file.

#### Value

The normalized target\_path.

#### Examples

```
if (interactive()) {
 temp_filename <- tempfile()
 maybe_process(
    "https://query.data.world/s/owqxojjiphaypjmlxldsp566lck7co",
   target_path = temp_filename,
   process_f = read.csv
 \lambdaunlink(temp_filename)
}
```
read\_or\_cache *Read or Cache a File*

#### Description

This function wraps [read\\_or\\_process](#page-7-1), specifying an app's cache directory as the target directory.

#### Usage

```
read_or_cache(
  source_path,
  appname,
  filename = construct_processed_filename(source_path),
 process_f = readRDS,
 process_args = NULL,
  read_f = readRDS,
  read_args = NULL,
 write_f = saveRDS,
 write_args = NULL,
  force_process = FALSE
\mathcal{E}
```
#### <span id="page-6-0"></span>Arguments

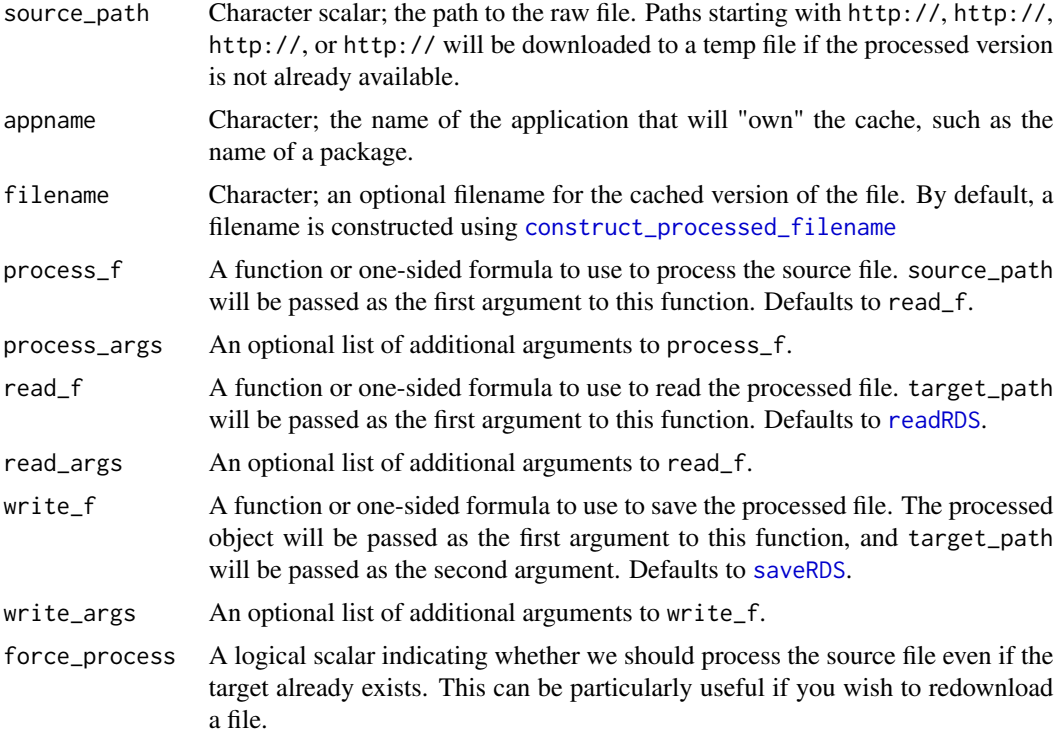

#### Value

The processed object.

#### Examples

```
if (interactive()) {
  austin_smoke_free <- read_or_cache(
    "https://query.data.world/s/owqxojjiphaypjmlxldsp566lck7co",
    appname = "dlr",
    process_f = read.csv
  \mathcal{L}head(austin_smoke_free)
}
if (interactive()) {
  # Calling the function a second time gives the result instantly.
  austin_smoke_free <- read_or_cache(
    "https://query.data.world/s/owqxojjiphaypjmlxldsp566lck7co",
    appname = "dlr",process_f = read.csv
  \lambdahead(austin_smoke_free)
}
```

```
if (interactive()) {
 # Remove the generated file.
 unlink(
   construct_cached_file_path(
      "https://query.data.world/s/owqxojjiphaypjmlxldsp566lck7co"
   )
 \lambda}
```
<span id="page-7-1"></span>read\_or\_process *Read or Process a File*

#### Description

Often, a file must be processed before being usable in R. It can be useful to save the processed contents of that file in a standard format, such as RDS, so that the file does not need to be processed the next time it is loaded.

#### Usage

```
read_or_process(
  source_path,
  target_path,
 process_f = readRDS,
 process_args = NULL,
  read_f = readRDS,
 read_args = NULL,
 write_f = saveRDS,
 write_args = NULL,
  force_process = FALSE
)
```
#### Arguments

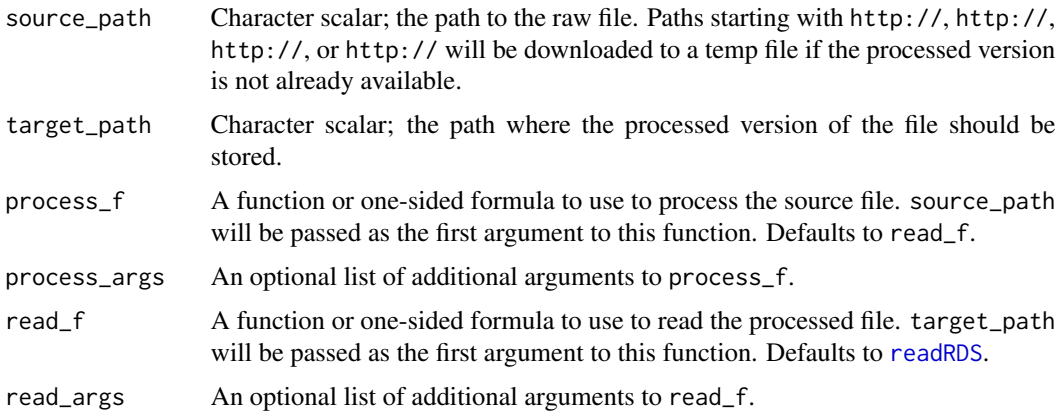

<span id="page-7-0"></span>

<span id="page-8-0"></span>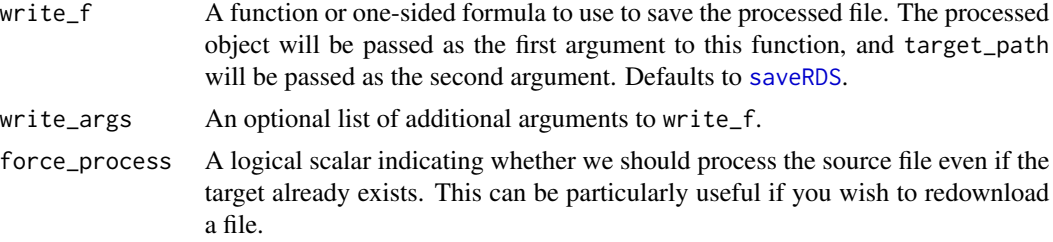

#### Value

The processed object.

#### Examples

```
if (interactive()) {
 temp_filename <- tempfile()
 austin_smoke_free <- read_or_process(
    "https://query.data.world/s/owqxojjiphaypjmlxldsp566lck7co",
   target_path = temp_filename,
   process_f = read.csv
 )
 head(austin_smoke_free)
}
# Calling the function a second time gives the result instantly.
if (interactive()) {
 austin_smoke_free <- read_or_process(
    "https://query.data.world/s/owqxojjiphaypjmlxldsp566lck7co",
   target_path = temp_filename,
   process_f = read.csv
 )
 head(austin_smoke_free)
}
if (interactive()) {
 # Remove the generated file.
 unlink(temp_filename)
}
```
set\_app\_cache\_dir *Set a Cache Directory for an App*

#### Description

Override the default paths used by [app\\_cache\\_dir](#page-1-1).

#### Usage

```
set_app_cache_dir(appname, cache_dir = NULL)
```
#### <span id="page-9-0"></span>Arguments

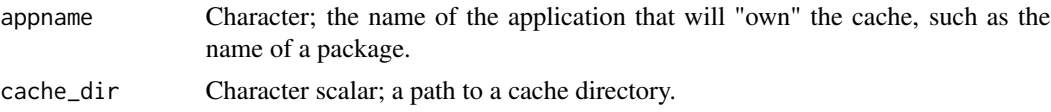

#### Value

A normalized path to a cache directory. The directory is created if the user has write access and the directory does not exist. An option is also set so future calls to [app\\_cache\\_dir](#page-1-1) will respect the change.

#### Examples

```
# Executing this function creates a cache directory.
set_app_cache_dir(appname = "dlr", cache_dir = "/my/cache/path")
```
# <span id="page-10-0"></span>Index

app\_cache\_dir, [2,](#page-1-0) *[9,](#page-8-0) [10](#page-9-0)*

construct\_cached\_file\_path, [2](#page-1-0) construct\_processed\_filename, [3,](#page-2-0) *[4](#page-3-0)*, *[7](#page-6-0)*

maybe\_cache, [4](#page-3-0) maybe\_process, *[4](#page-3-0)*, [5](#page-4-0)

read\_or\_cache, [6](#page-5-0) read\_or\_process, *[6](#page-5-0)*, [8](#page-7-0) readRDS, *[7,](#page-6-0) [8](#page-7-0)*

saveRDS, *[4,](#page-3-0) [5](#page-4-0)*, *[7](#page-6-0)*, *[9](#page-8-0)* set\_app\_cache\_dir, [9](#page-8-0)